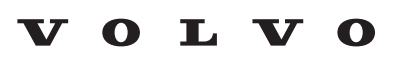

Service and Parts Business

# **Technical Journal**

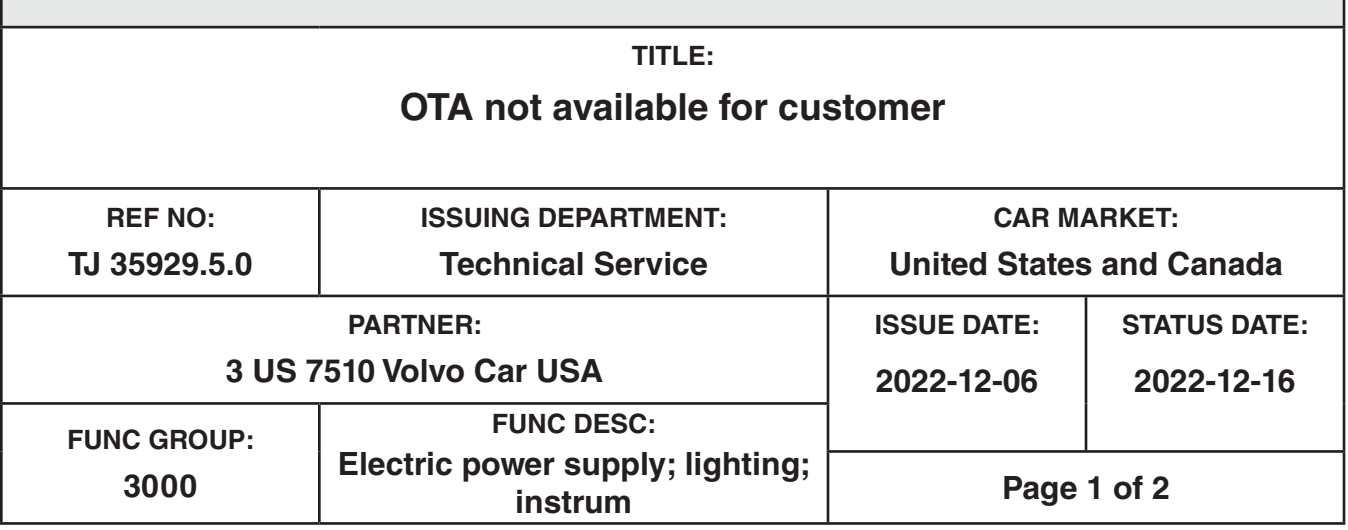

# **"Right first time in Time"**

Rows beginning with \* are modified

Note! If using a printed copy of this Technical Journal, first check for the latest online version.

### **DESCRIPTION:**

\*New markets added.

This journal only applies to vehicles with an Android based Infotainment system (iCup).

If the customer claims that they are unable to recieve software updates available via OTA, the problem might be that the "certificates" for the TCAM and IHU might be invalid.

If so, follow the advice under SERVICE.

 $OTA = Over The Air$ TCAM = Telematics and Connectivity Antenna Module  $IHI = Infotainment Head Unit$ 

# **CSC** Customer Symptom Codes

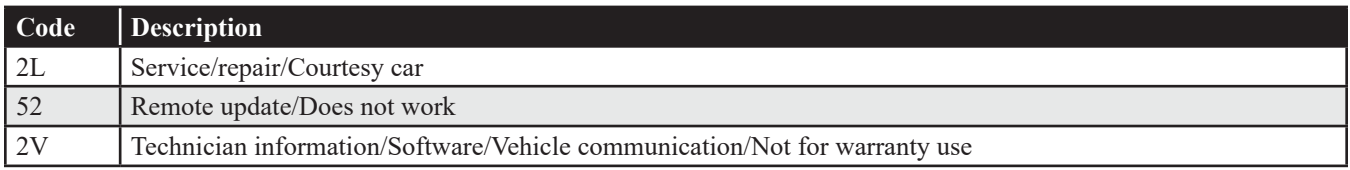

# **Technical Journal 35929.5.0**

# **DTC** Diagnostic Trouble Codes

## **Vehicle Type**

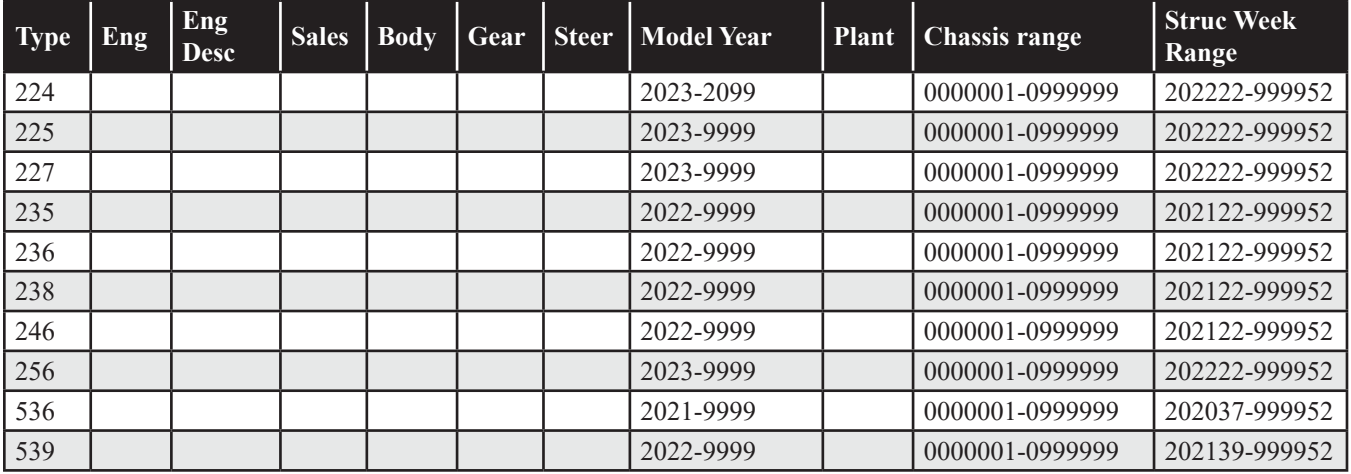

#### **SERVICE:**

To download new certificates:

- 1. If there is a TOTAL UPGRADE available in VIDA, perform a software upgrade in accordance with TJ 31543.
- 2. Download new certificates by searching for and downloading "CHANGE MARKET CERTIFICATES" under the Software Installation tab.

### **Warranty claim info:**

Note that the TJ number must be stated in repair order text.

To get a warranty claim accepted for a job described in this TJ, please use following data: VST OP number: 36004-2 & 36002-3

#### **VST** Operation Number

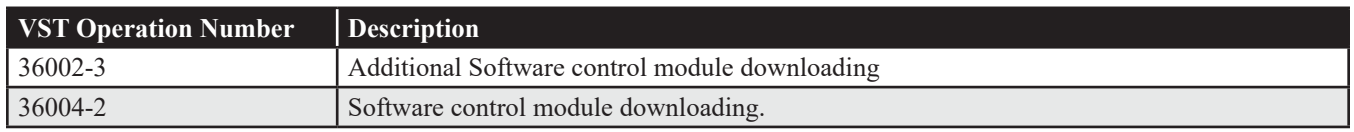

### **VEHICLE REPORT:**

Yes, please submit a Vehicle Report if the service solution described in this TJ has no effect. Use concern area "Vehicle Report" and sub concern area "Support needed", use function group 3000.